## **EXPOSING THE CORE**

Introduction to SQL 2012 on Server Core

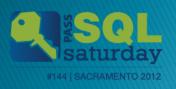

# SQL Saturday #144 After Party

Sponsored by

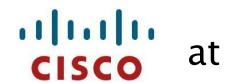

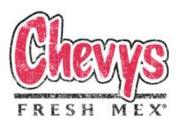

Light food and drinks will be served!! 6PM to?

> 1369 Garden Highway Sacramento, CA Phone: 916-649-0390

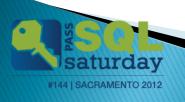

# Thank you to our Sponsors

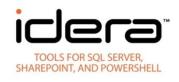

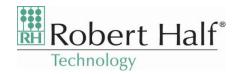

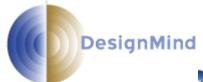

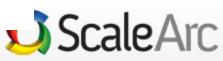

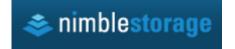

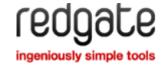

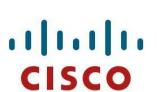

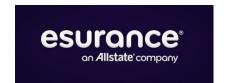

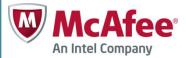

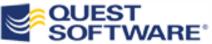

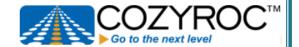

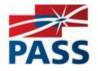

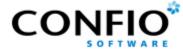

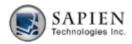

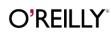

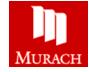

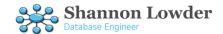

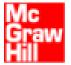

CraigPurnell.com @CraigPurnell

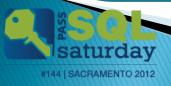

#### Mike Fal

Working with SQL Server since MSSQL 7. Experience with different industries. No cool letters after my name. ;\_; Blog - www.mikefal.net
Twitter - @Mike\_Fal

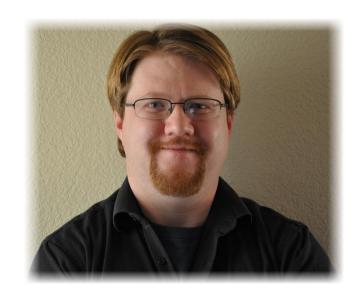

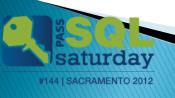

#### Finish Line

- Just what the heck is SQL on Server Core?
- What will I need to know to manage Server Core?
- How do I set up a Server Core instance for SQL Server?
- How do I install SQL 2012 on Server Core?

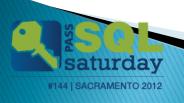

#### What is Server Core?

- Server 2008/2012 with (most of) the GUI interface removed
- Smaller footprint
  - Less resources used by the OS
  - More secure
- Must be managed by command line and remote tools (Powershell)

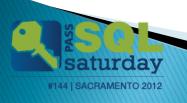

### Moment of Zen

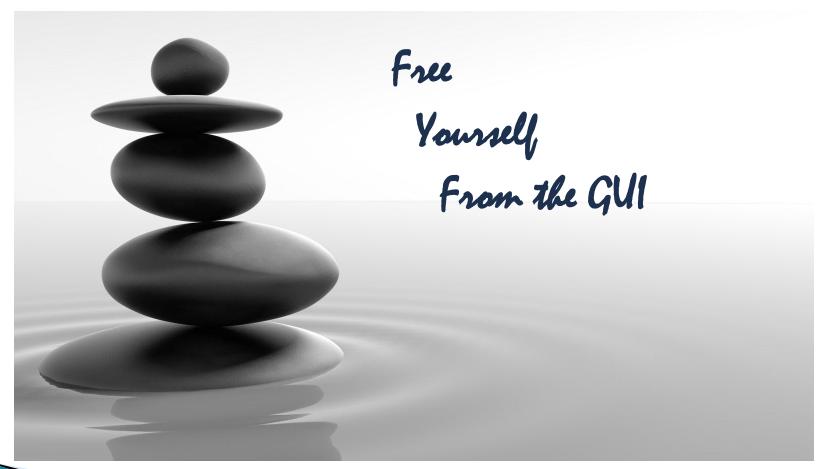

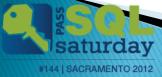

# Server Core Support

| Feature                                | Supported      |
|----------------------------------------|----------------|
| Database Engine Services               | Yes            |
| SQL Server Replication                 | Yes            |
| Full Text Search                       | Yes            |
| Analysis Services                      | Yes            |
| Reporting Services                     | No             |
| SQL Server Data Tools (SSDT)           | No             |
| Client Tools Connectivity              | Yes            |
| Integration Services Server[1]         | Yes            |
| Client Tools Backward<br>Compatibility | No             |
| Client Tools SDK                       | No             |
| SQL Server Books Online                | No             |
| Management Tools – Basic               | Remote Only[2] |
| Management Tools - Complete            | Remote Only[2] |
| Distributed Replay Controller          | No             |
| Distributed Replay Client              | Remote Only[2] |
| SQL Client Connectivity SDK            | No             |
| Microsoft Sync Framework               | Yes[3]         |
| Master Data Services                   | No             |
| Data Quality Services                  | No             |

#### Installation

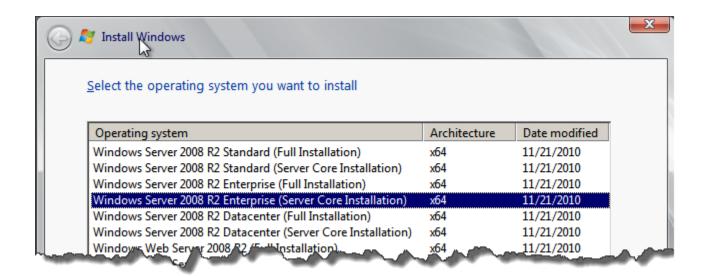

## Configuration

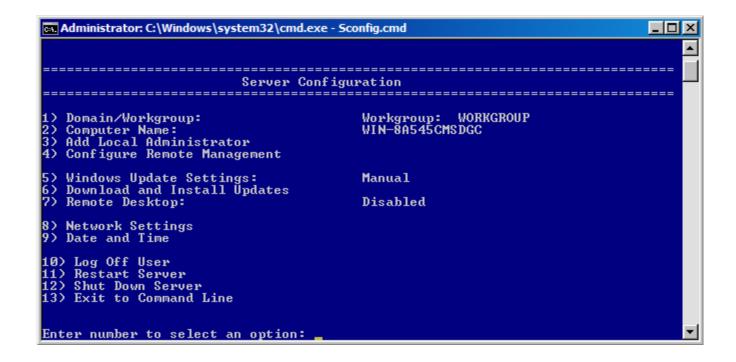

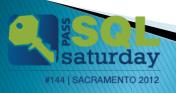

# Requirements

| Requirement                             | How to install                                          |
|-----------------------------------------|---------------------------------------------------------|
| .NET Framework 2.0 SP2                  | Not included in Windows Server 2012, must be installed. |
| .NET Framework 3.5 SP1 Full<br>Profile  | Not included in Windows Server 2012, must be installed. |
| .NET Framework 4 Server Core<br>Profile | Shipped with Windows Server 2012.                       |
| Windows Installer 4.5                   | Shipped with Windows Server 2012                        |
| Windows PowerShell 2.0                  | Powershell 3.0 shipped with Windows Server 2012.        |

## SQL Server Installation

```
Administrator: powershell.exe -noexit -command "import-module ServerManager"
                                                                                                _ | _ | ×
     Directory: E:\
                         LastWriteTime
                                                Length Name
                11/10/2011
                                                         1033_ENU_LP
                11/10/2011
                                 8:03 PM
                                                         StreamInsight
                                                         Tools
                                                         redist
                                                         resources
                                                   x64
x86
208 MediaInfo.xml
45 autorun.inf
                                                191328 setup.exe
329 setup.exe.config
140128 sqmapi.dll
PS E:\> .\setup.exe /CONFIGURATIONFILE="C:\ServerCoreSetup\SQL2012_Core.ini"_
```

#### Finish Line

- Just what the heck is SQL on Server Core?
- What will I need to know to manage Server Core?
- How do I set up a Server Core instance for SQL Server?
- How do I install SQL 2012 on Server Core?

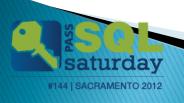

#### Resources

- Allen White (@SQLRunr) <a href="http://sqlblog.com/blogs/allen\_white/default.aspx">http://sqlblog.com/blogs/allen\_white/default.aspx</a>
- Denny Cherry (@mrdenny) http://www.mrdenny.com/
- Allen Hirt (@SQLHA) <a href="http://www.sqlha.com/blog/">http://www.sqlha.com/blog/</a>
- MSDN

http://msdn.microsoft.com/enus/library/hh231669.aspx

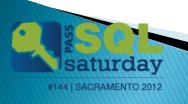

## Questions

# HUH?

www.mikefal.net @Mike\_Fal

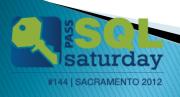